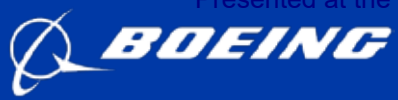

**Engineering, Test & Technology** Boeing Research & Technology

# **Machine Learning Approach to Cost Analysis**

## Karen Mourikas, Joe King, Denise Nelson ICEAA Workshop, June 2017

Copyright © 2017 Boeing. All rights reserved.

## **Machine Learning Approach to Cost Analysis**

### **Machine Learning**

- **& Cost Estimating**
- **Random Forest Prediction**

**Applications**

## **What is Machine Learning?**

**Simply,** 

when a machine mimics "cognitive" functions such as "learning" and "problem solving" \*

Machine Learning (ML) is a method in which algorithms …

A. teach themselves to grow (i.e. learn) from data

Algorithms …

- analyze, generalize and learn from relationships & trends
- derive a complex model that produces data-driven predictions
- B. learn without being explicitly programmed

Machine Learning …

- does not require prior knowledge of relationships between inputs & outputs
- implies "dummy-proof system" but it's not

\* Russell, Stuart J.; Norvig, Peter ; Artificial Intelligence: A Modern Approach, 2003 & 2009

#### *Machine Learning is a type of Artificial Intelligence*

## **Three types of Machine Learning**

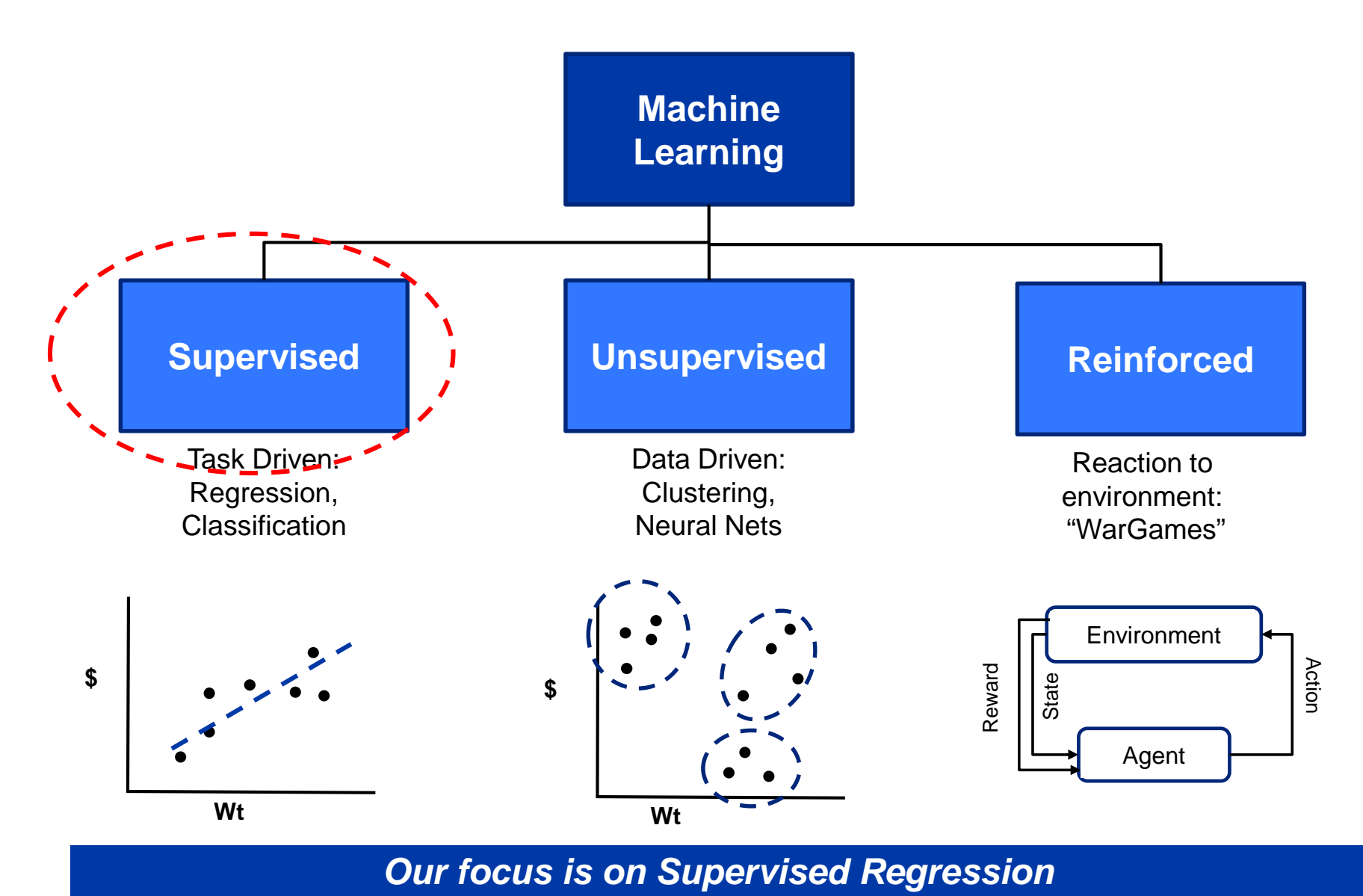

## **Machine Learning for Cost Estimating & Analysis**

### **Typical Cost Estimating**

- Analogies
- Engineering / Bottoms up
- Parametric Equations / Top down

### **Machine Learning**

- **EXTERNATION** Alternative to traditional cost estimating
- Age of Big Data
- Messy Data
- **Interactions and non-linear behavior**
- Relationship not well understood nor apparent
- Relatively easy to implement

#### *Could we use Machine Learning techniques for cost estimating?*

## **Machine Learning Approach to Cost Analysis**

### **Machine Learning & Cost Estimating**

### **Random Forest Prediction**

**Applications**

**Engineering, Test & Technology** 

Presented at the ICEAA 2017 Professional Development & Training Workshop - www.iceaaonline.com/portland2017

### **Machine Learning: Random Forest Prediction**

### **Supervised Learning**

- **Regression**
- **Ensemble Approach**

**Decision Tree Theory**

**Randomness**

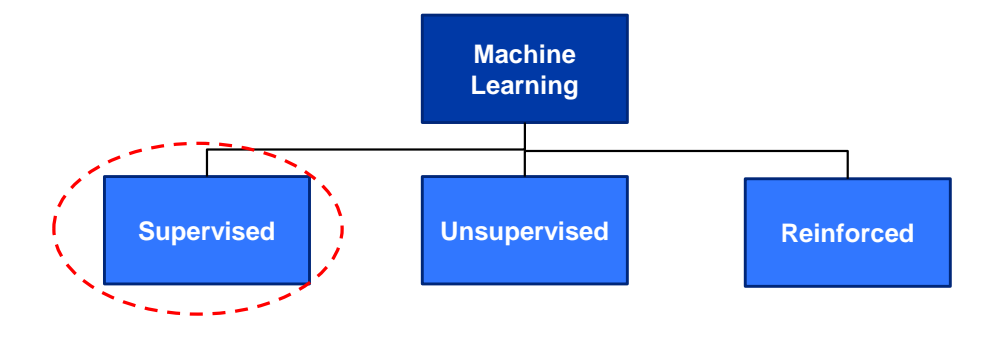

#### **Decision Tree**

- **Easily interpretable model**
- Represents a set of decisions & outcomes
- Similar to "20 Questions"

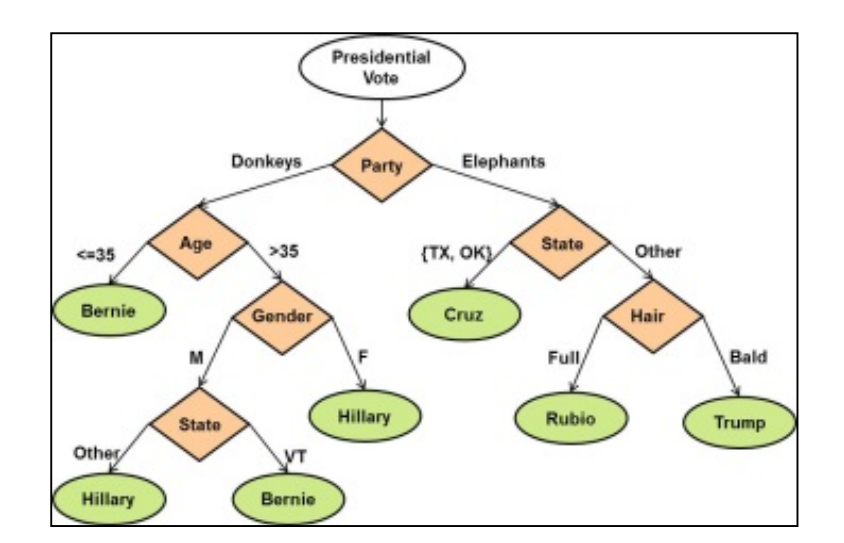

*Random Forests popular with machine learning community*

### **Trees and Forests**

### **A Single Decision Tree**

- Interpretable, but …
- Not a great predictor

### **An Ensemble of trees**

- Not as easy to interpret, but ...
- **Provides greater prediction accuracy & more stability**

### **Random Forests**

- **Ensemble of decision trees "randomly" constructed** 
	- Advantages of an ensemble, plus …
	- More accurate predictions and reduced error

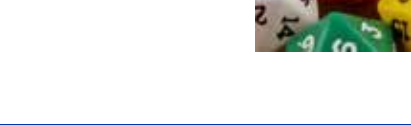

#### *Random Forests Prediction based on Decision Tree Theory*

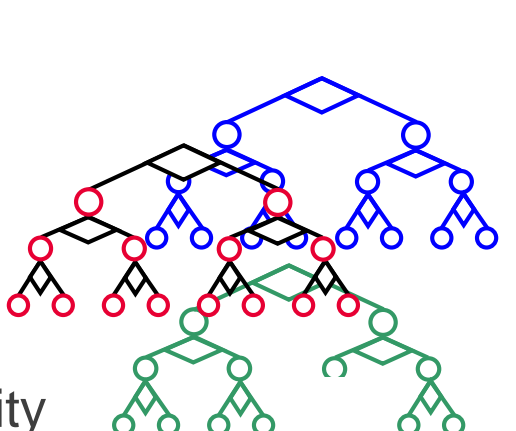

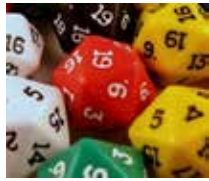

## **Random Forest Background**

### **History of Random Forests**

- Fairly recent introduced in late 90s
- Leo Breiman father of Random Forests
- Combined "bagging" with random selection methods\*
- Incorporated variable importance via permutation and out-of-bag error

#### **Two phases of Random Forest modeling**

- Training building the model
- Prediction estimating response of new input

\*Introduced independently by Ho, and by Amit and Geman

*Bridging gap between Statistics and Computer Science*

## **Building a Random Forest model**

#### **To grow Random Forest trees (Training Phase)**

- Select a *random subset* of data
- Select with replacement from subset (predictors and responses)
	- Bootstrapping Aggregation (Bagging)
- Search over *random subset* of the values to select split point
- Continue until number of observations in node small
	- Response is average of all observations in terminal node
- Repeat

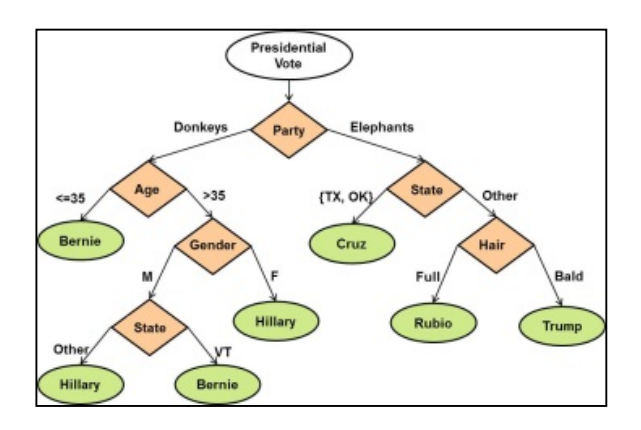

#### **To Predict a new response (Prediction Phase)**

• Run new input down each tree and average result from terminal nodes

#### *Similar to building Decision Trees but with variation among trees*

## **"Random" Advantages**

**OOB data to minimize errors and determine optimal predictors**

- Using different (random) training sets reduces correlation between trees
- **Reducing size of random subset reduces correlation** 
	- **But also strength**

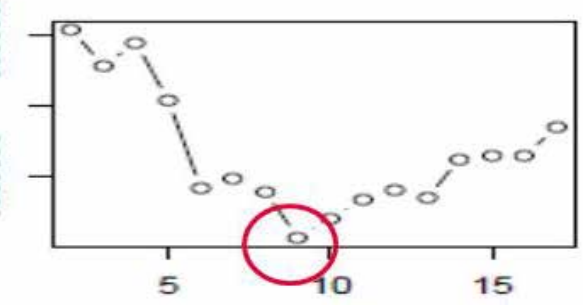

- Optimal number of randomly selected predictors at each split node
- **Optimal number of trees** 
	- **From a few hundred to several thousand**

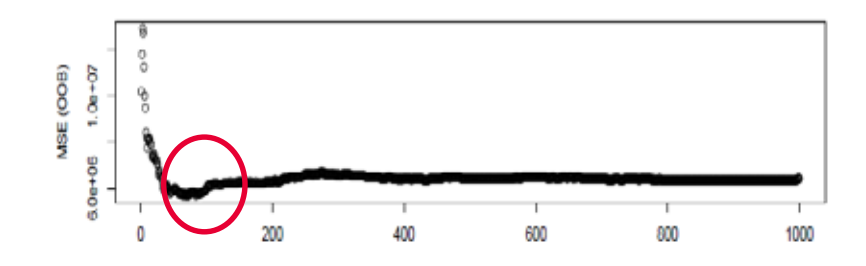

*Algorithm incorporates randomness for better prediction*

**Engineering, Test & Technology** 

Presented at the ICEAA 2017 Professional Development & Training Workshop - www.iceaaonline.com/portland2017

## **Variable Selection Process\***

### **Three Step Process**

- 1) Thresholding
	- **Eliminate irrelevant variables from the dataset** 
		- Original dataset: >50 potential predictors
- 2) Interpretation
	- Select all variables related to the response for interpretation purpose
	- 14 "most important" predictors

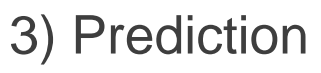

- Refine the selection by eliminating redundancy in the set of variables from step 2
- Final set contains 7 predictors

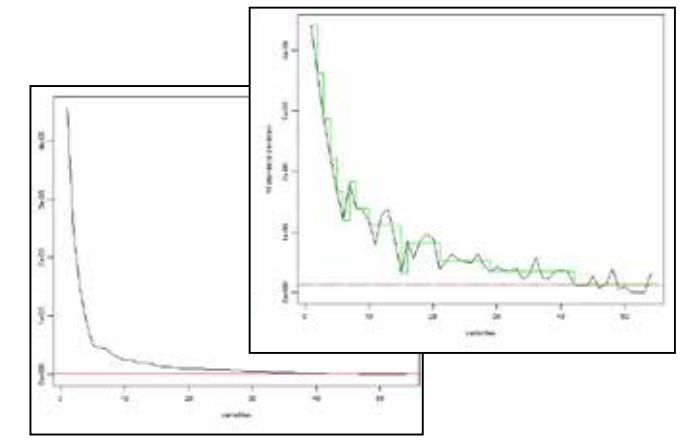

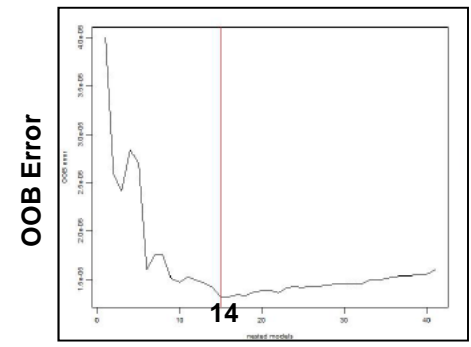

**# Predictors**

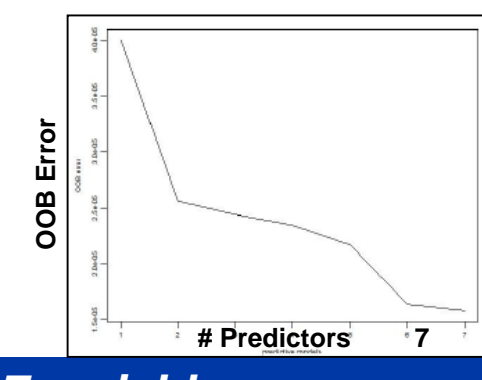

\*VSURF package in R

*Random Forest model reduced from ~70 to 7 variables*

### **Tools to Understand the Model & Results**

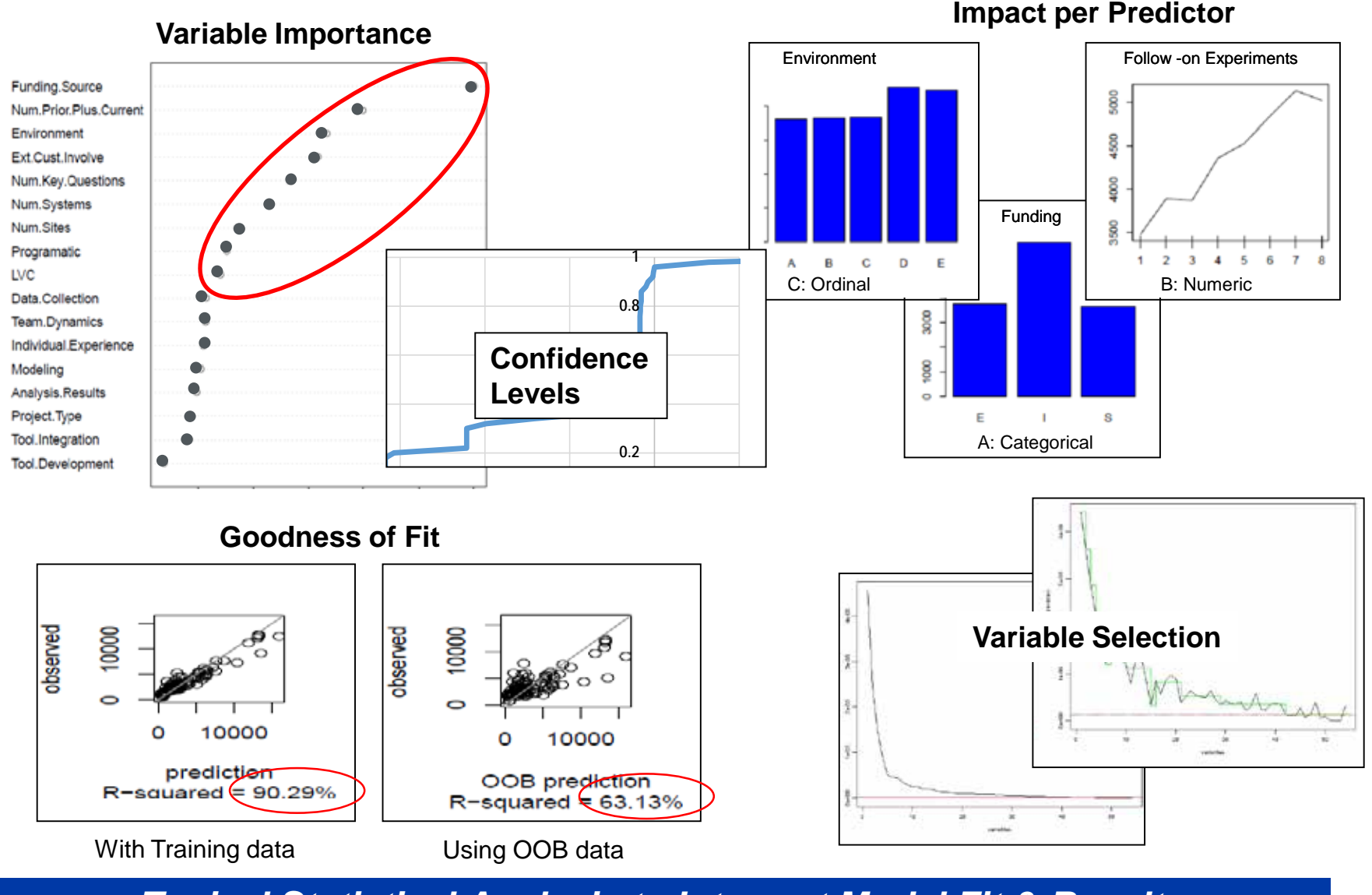

*Typical Statistical Analysis to Interpret Model Fit & Results*

## **General Applications & Uses**

- **Agriculture / Forestry**
- **Pollutants**
- **Astronomy**
- **Medical and Health fields**
- **Manufacturing**
- **Marketing**
- **Buying patterns**
- **Remote sensing**
- **Object recognition**

#### *Random Forests widely used in other fields*

- 
- Predicts a numeric value (cost) Not a parametric equation (CER)

#### *Versatile Approach*

Presented at the ICEAA 2017 Professional Development & Training Workshop - www.iceaaonline.com/portland2017

## **Why use Random Forest Prediction?**

### **Advantages**

- **§** Excellent predictors
- § Useful if relationship between inputs and outputs is unclear
- § Captures non-linear and interaction behavior
- § Handles qualitative data as well as missing values
- § Relatively stable due to diversity in trees
- § Estimates variable importance
- § Handles problems with small population size and large number of predictors
- § Lower generalization error than other methods
- § Runtime very fast

#### **Disadvantages**

• Not so easily interpreted

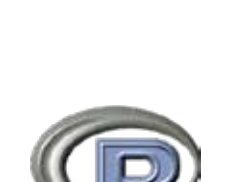

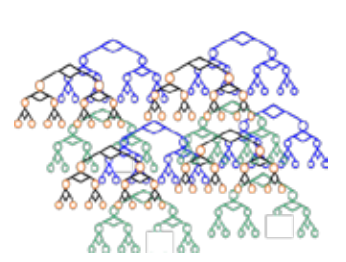

## **Machine Learning Approach to Cost Analysis**

### **Machine Learning & Cost Estimating**

**Random Forest Prediction**

**Applications**

### **RFP Application: BPDS Cost Savings**

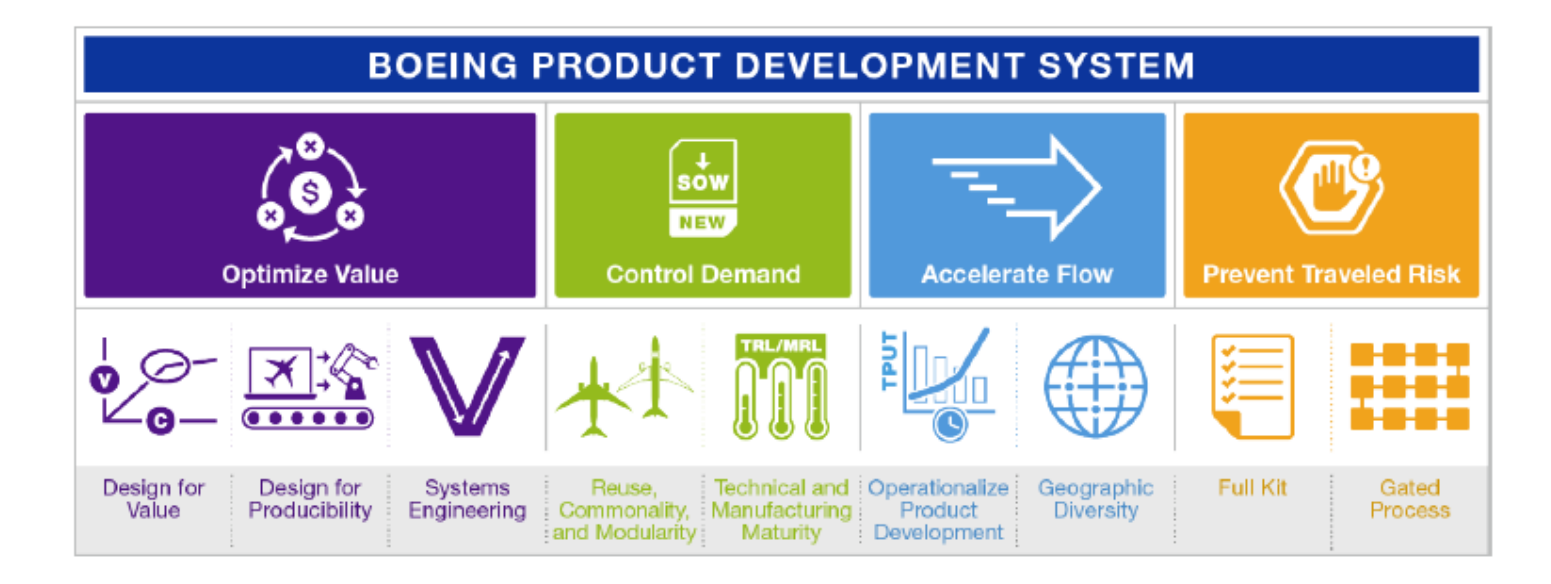

### **Objective of** *BPD\$aves*

- Develop a simple-to-use estimation model to identify cost savings that programs could achieve with BPDS methods
- Develop a comprehensive program-focused model for predictive valuing of future BPDS projects

#### *BPDS methods used to reduce costs*

### *BPD\$aves* **Model and Data**

### **Characteristics of Model**

- NRE/RE, all phases
- **EXEC** number of inputs
- Quick turn-around & credible ROM results

#### **Limited, disparate data set**

- Common and unique variables for each BPDS method
- **Relatively small dataset**
- **E** Numerous potential predictors
- Qualitative data as well as missing values
- Multiple data sources

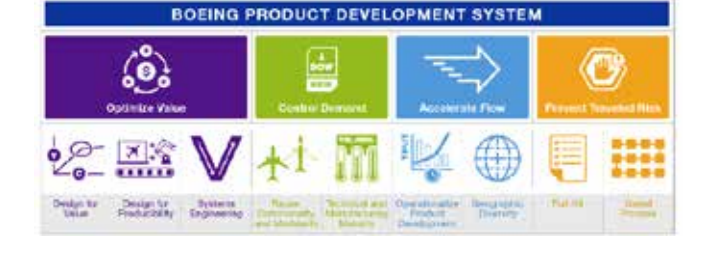

#### *Dataset characteristics well suited for Random Forest*

### *BPD\$aves***: Characteristics of Data Set**

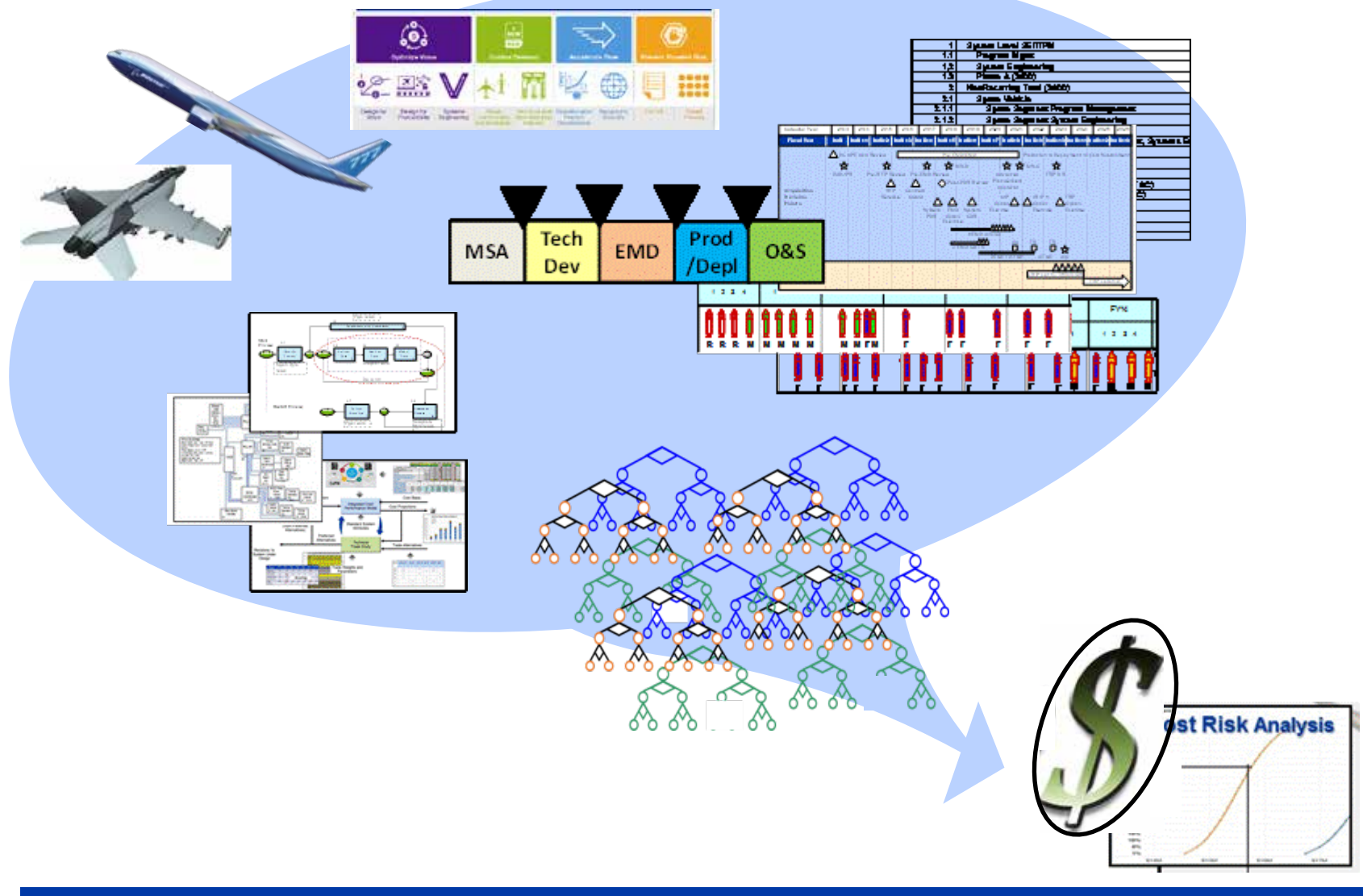

#### *Limited inputs identify savings opportunities*

## *BPD\$aves* **Model Statistics**

### **Goodness of Fit**

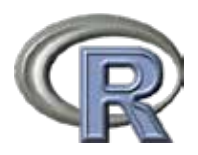

- Predicted  $R^2 = 0.82$ 
	- Measure of variability in the data sample explained by the model
	- Cross-validation approach to measure model fit to predict new values
- Mean Square Error = 0.15
	- Measure of variance of residuals (non-fit) in the population

### **Prediction Test**

- 7 new projects, multiple domains
- Predicted savings within 20% of program actual savings
	- Some high, some low

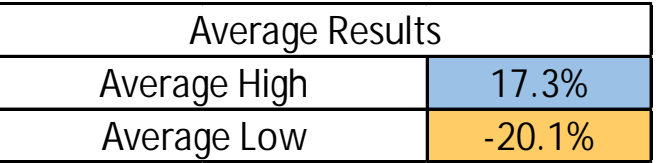

#### *Model predicts savings within 20% of actuals*

### *BPD\$aves* **Input Sheet & Results Sample**

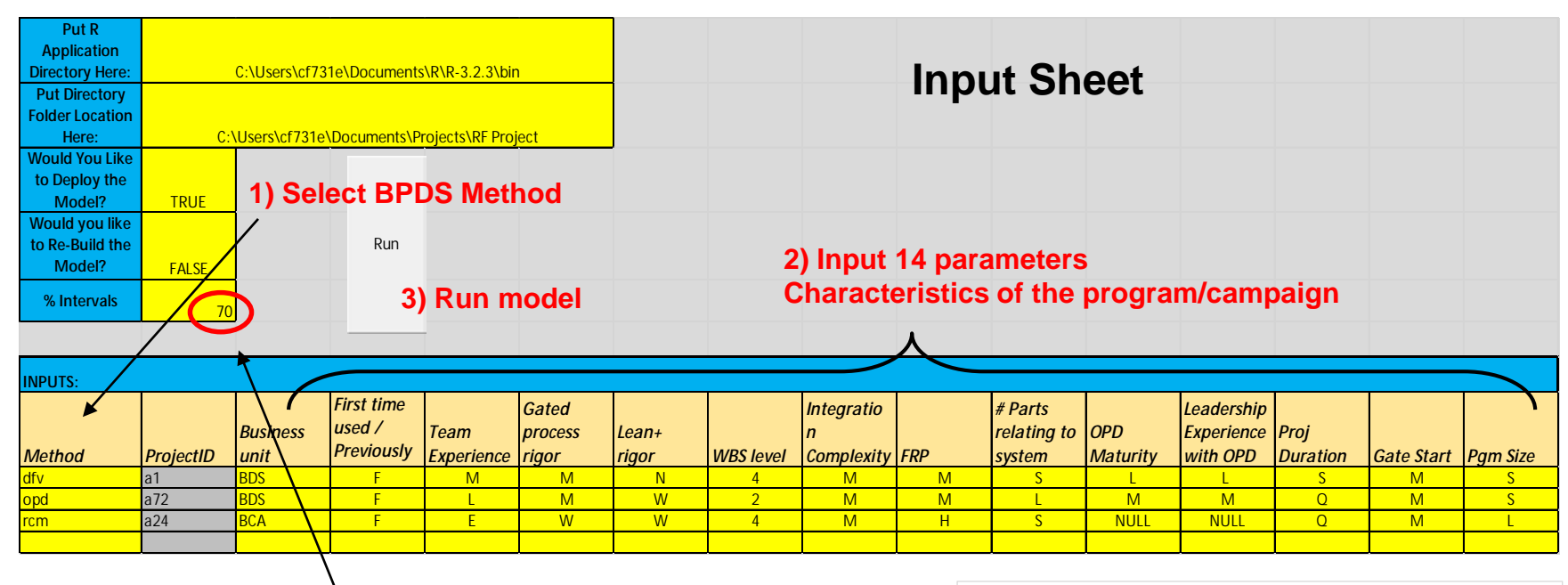

**4) Outputs Prediction interval based on selected input (70%)**

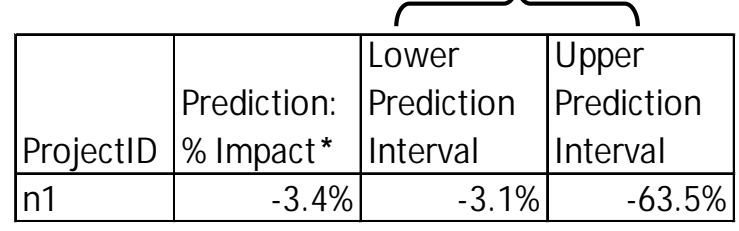

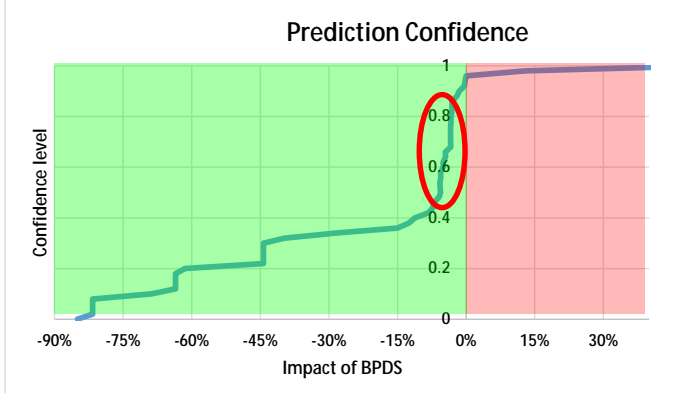

*Simple Excel-based interface*

### **Example R code in** *BPD\$aves* **Model**

```
#### Function to find predictors that are of most importance
if(VI_bool==TRUE)\{rFmodel2 <- VSURF(xTRAIN,yTRAIN,ntree=100)
jpeg('Plots and Performance/Variable Selection 
Plots.jpg',width=1200,height=1000)
plot(rFmodel2)
dev.off()
keepthese <<- names(xTRAIN)[rFmodel2$varselect.pred]
buildModel(finalFrame, VI_bool=FALSE)
}
rFmodel <<- randomForest(x=xTRAIN,
               y=yTRAIN, 
               ntree=100, 
               importance=TRUE)
qrfModel <<- quantregForest(xTRAIN,yTRAIN, keep.inbag=FALSE)
save(list = c('qrfModel','rFmodel'),file="rFmodel.RData")
}
                                                              Variable Importance Analysis
                                                   Building the model
```
#### *Built-in functions in R for Random Forest modeling*

## **Analyzing the Model's fit with R**

```
Mean Square Error
```

```
#MSE
(theMSE <<- sum((CVstat$yhat-CVstat$yobs)^2)/length(CVstat$yobs)*10^6)
#### make R Squared value
r2_check <- sum((CVstat$yobs - CVstat$yhat)^2)/sum((CVstat$yobs -
mean(CVstat$yobs))^2)
r2 check < -1 - r2 check
###### save predicted vs. actual plots
jpeg('Plots and Performance/Predicted vs. Actual.jpg', width=800, height=600)
print(qqplot(CVstat, aes(x = yobs, y = yhat)) +
 geom_point() +
 geom abline(color = "red") +ggtitle(paste("OOB Goodness of Fitness for: RandomForest Regression in R r^2=", 
r2 check, sep="") +labs(x="ACTUAL OBSERVATION", y="PREDICTED OBSERVATION"))
dev.off()
                                                                      Predicted R Squared Val
                                                           Goodness of fit chart
```
#### *Typical statistical functions in R*

**Boeing Research & Technology** | Enterprise Initiatives

Presented at the ICEAA 2017 Professional Development & Training Workshop - www.iceaaonline.com/portland2017

## **RFP Application: Project Budgeting**

### **Experimentation**

### § **Experimentation Estimation**

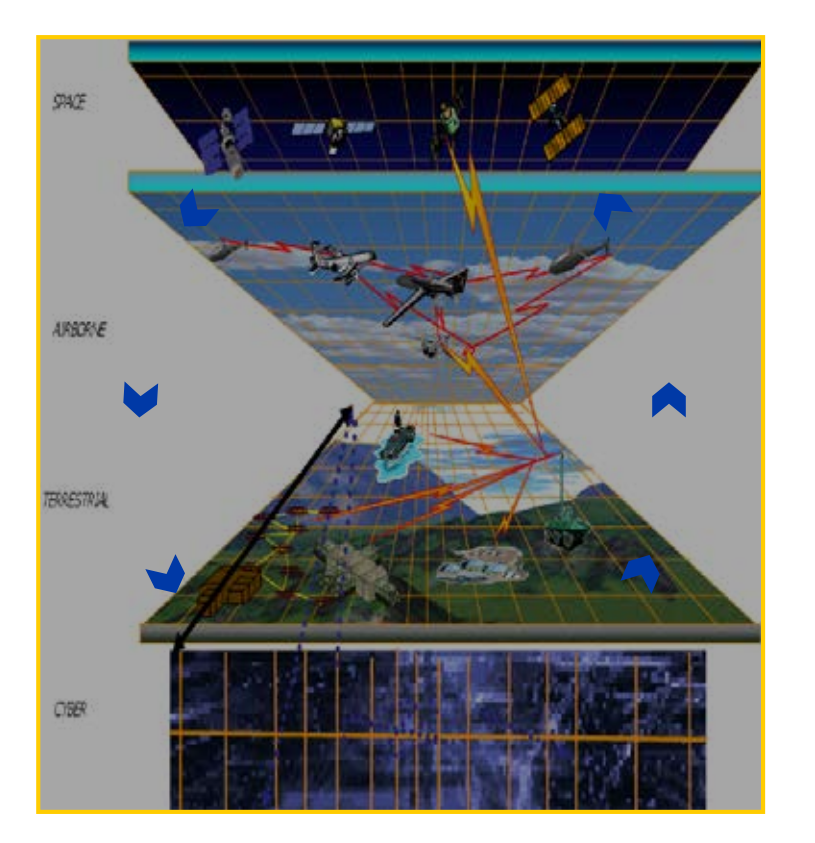

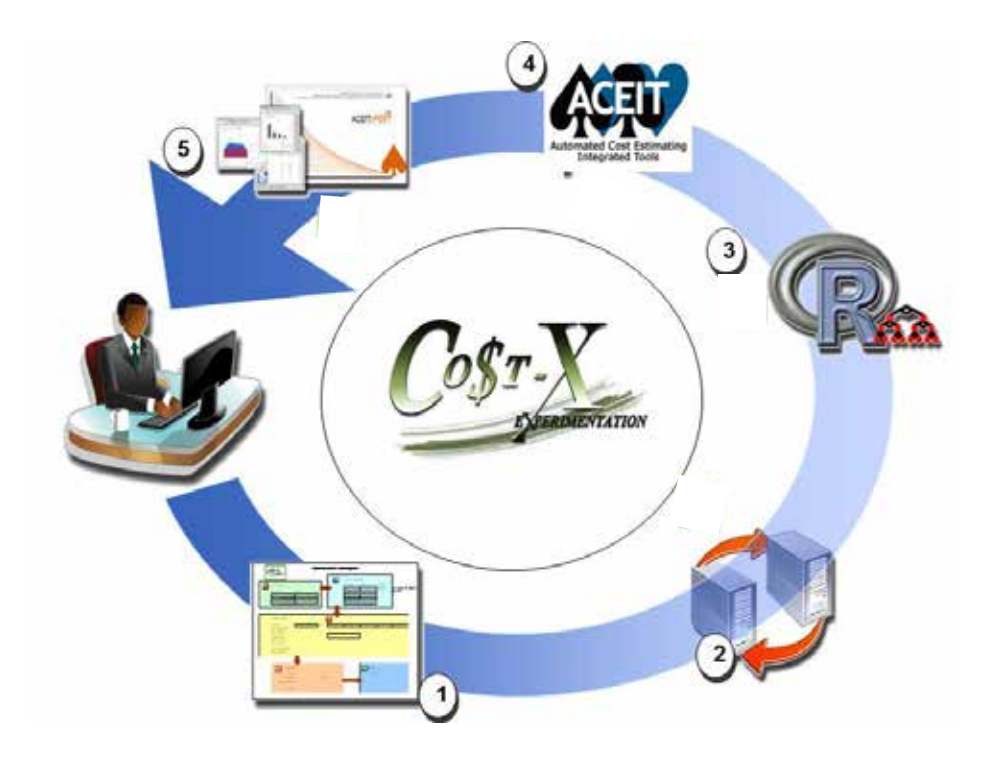

*Co\$t-X model estimates cost of experimentation projects*

#### *Co\$t-X based on Random Forest Prediction*

#### **Engineering, Test & Technology**

Presented at the ICEAA 2017 Professional Development & Training Workshop - www.iceaaonline.com/portland2017

## *Co\$t-X* **Model**

#### **Assumptions**

- Non-linear model
- **Expect interaction**

#### **Project Data**

- 70 Completed Projects
	- Various characteristics
	- Incorporated reuse & learning
- Data Issues
	- Relatively small (70 data points)
	- Numerous potential predictors (18 attributes)
	- Lots of qualitative (2 categorical and 10 ordinal with various levels) data

#### **Model Method Options**

- **Executed Exercise Linear Regression**
- **Random Forest Prediction**

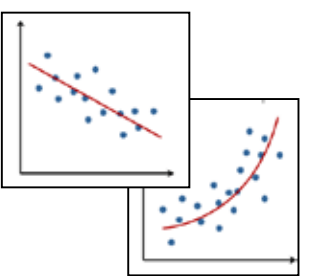

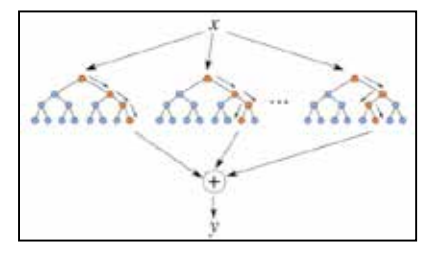

#### *Random Forest selected for Co\$t-X model*

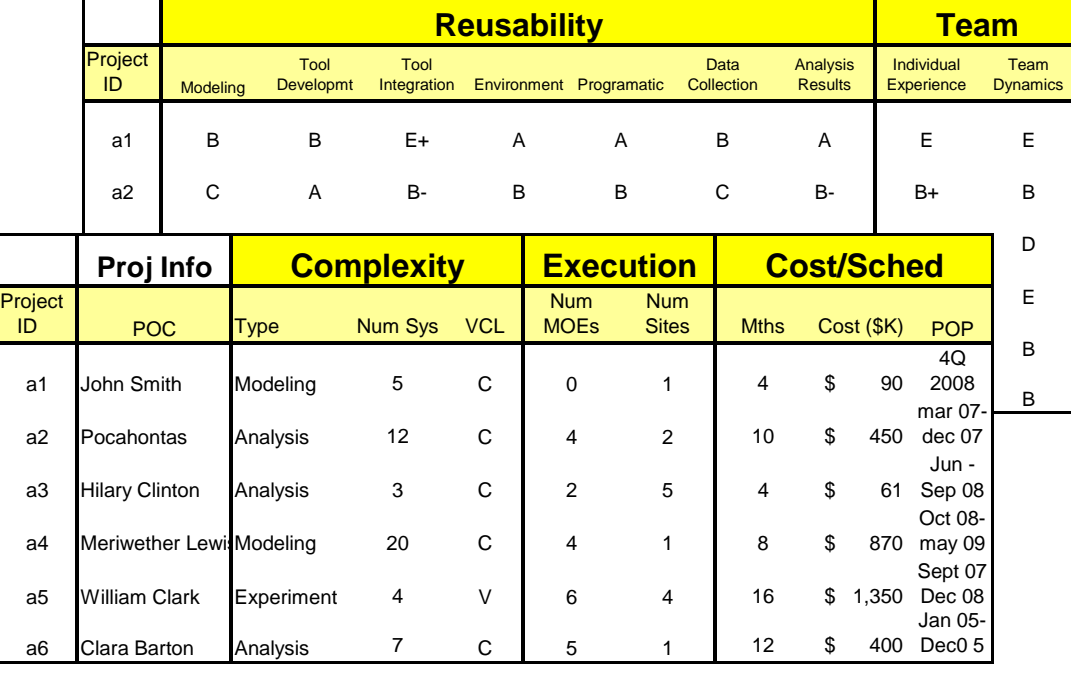

## **Two Experimentation Trees Produced**

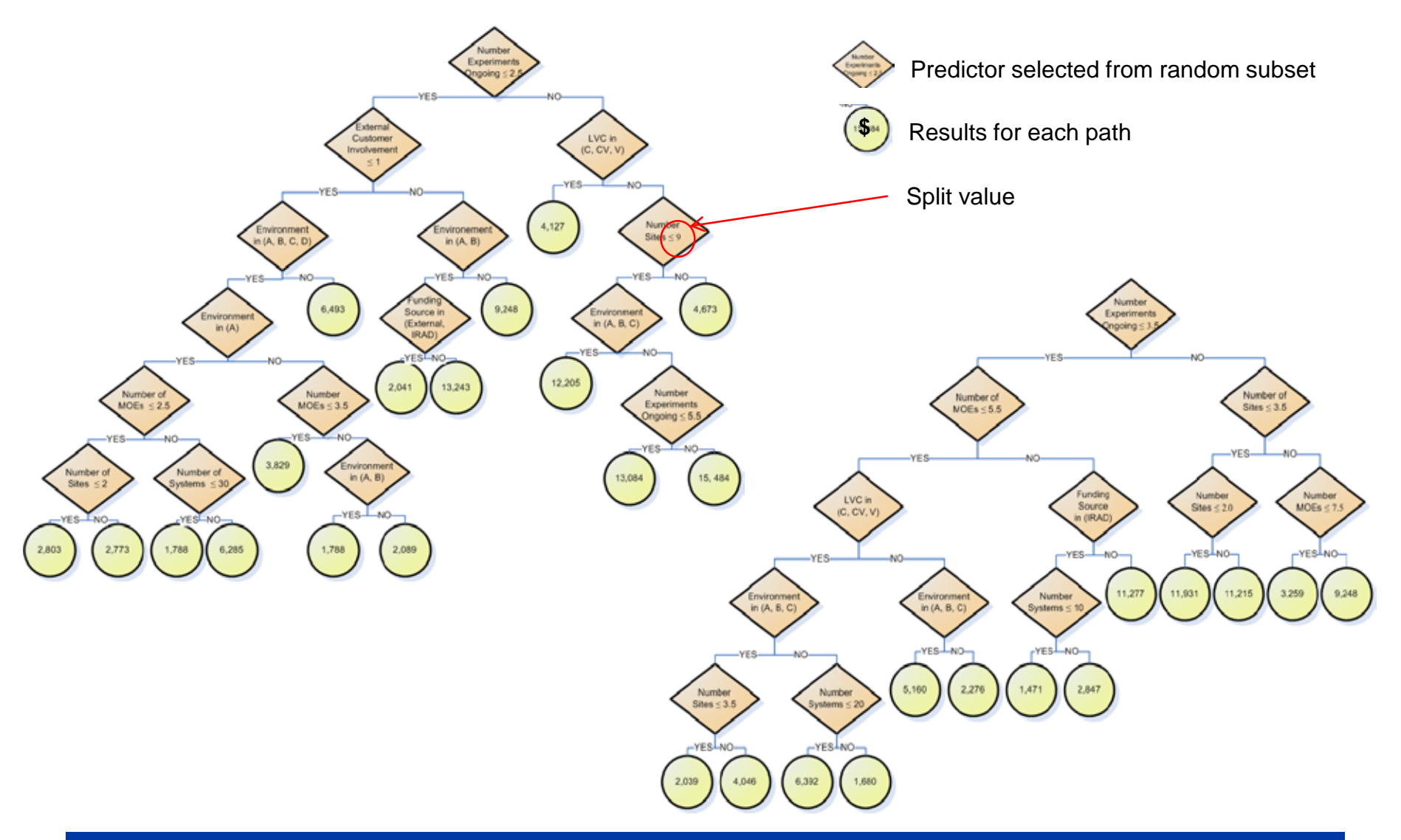

#### *Randomness in Predictor Nodes and Split Values*

## **Experimentation Prediction Analysis Results**

#### **Random Forest Model developed based on 70 data points**

- Adjusted R**<sup>2</sup>** (90%) based on training data (optimistic)
- Predicted R**<sup>2</sup>** (63%) based on OOB data (more realistic)

#### **Compared Random Forest Results to Actual costs**

- For 34 newly completed projects
- Goal: predict within 20% of actual costs

#### **Results of Random Forest Predictions …**

![](_page_26_Picture_11.jpeg)

Lower than Actual Costs

#### *Well within Goal!*

## **RFP Application: Huge Data**

### **Logistics of Manufacturing**

- Objective: determine best locations to manufacture products and parts
- Thousands and thousands of data points
- Messy data

### **Initial Plan: Multi-variate Regression**

- Very cumbersome
- Manual partitioning

### **Random Forest Prediction**

- No need to clean up the data
- Automatic partitioning & different perspectives
- Very easy to implement, execute, and analyze

#### *Random Forest Prediction facilitates big data analysis*

## **Challenges for Cost Analysis Community**

#### **Machine Learning for cost analysis & estimating**

- Different from traditional methods
- Black box method
- Not so easy to interpret
- Not so easy to follow input-to-output logic
- Predicts a numeric value (cost)
- Not a parametric equation (CER)

#### *Do Benefits outweigh Challenges?*

![](_page_29_Picture_1.jpeg)

**Engineering, Test & Technology** Boeing Research & Technology

# **Questions?**